# **MAP 2110 – Modelagem e Matemática 1º Semestre - 2023**

# **Prof. Dr. Luis Carlos de Castro Santos**

lsantos@ime.usp.br

#### MAP2110 - aula 02

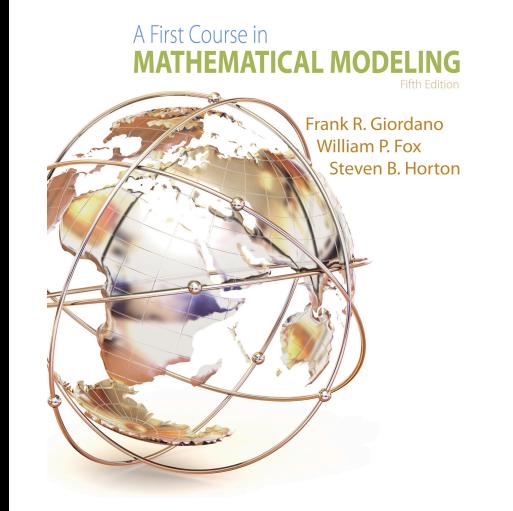

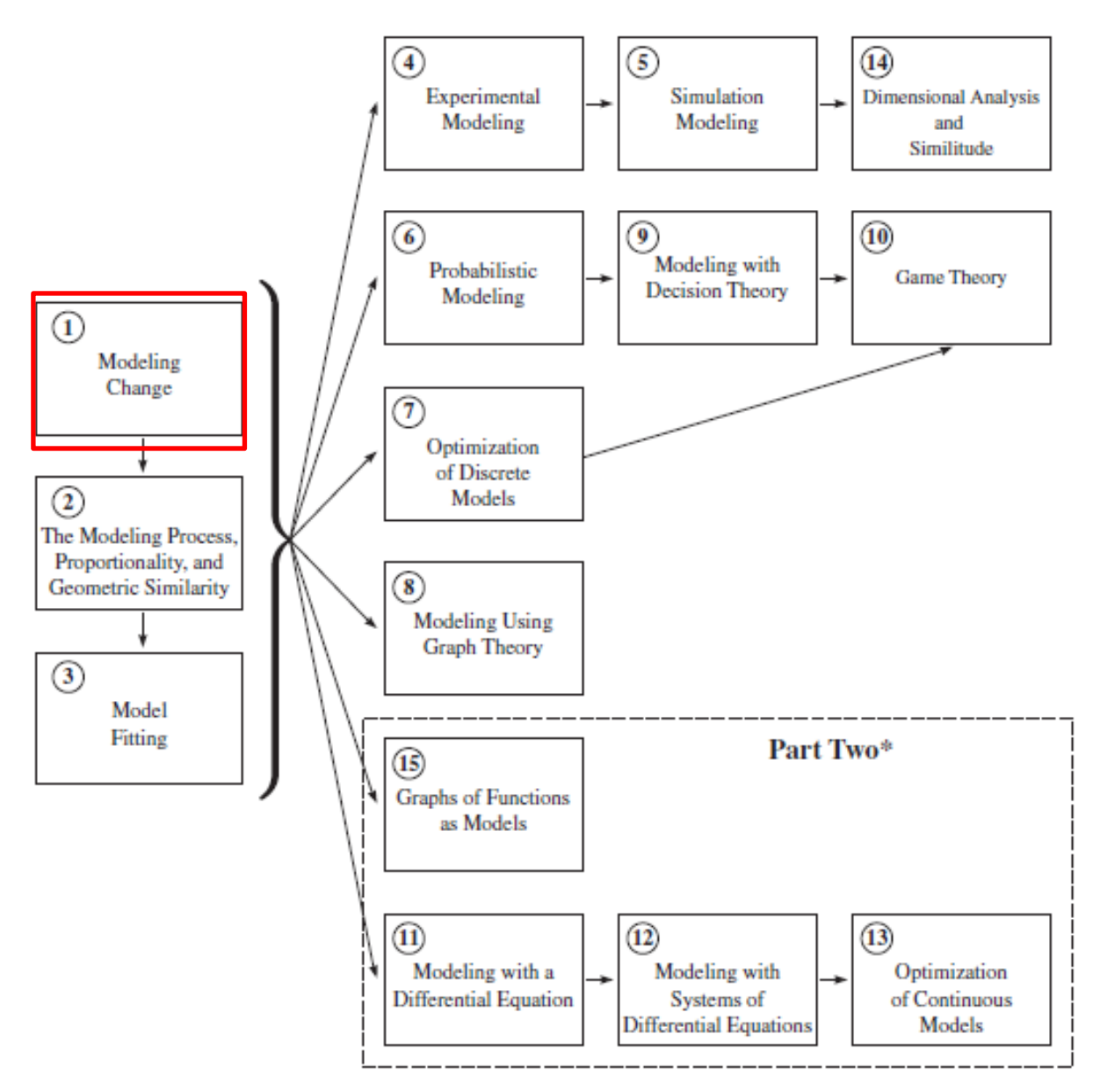

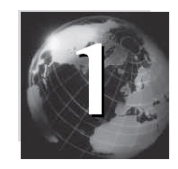

# Modelando a Mudança

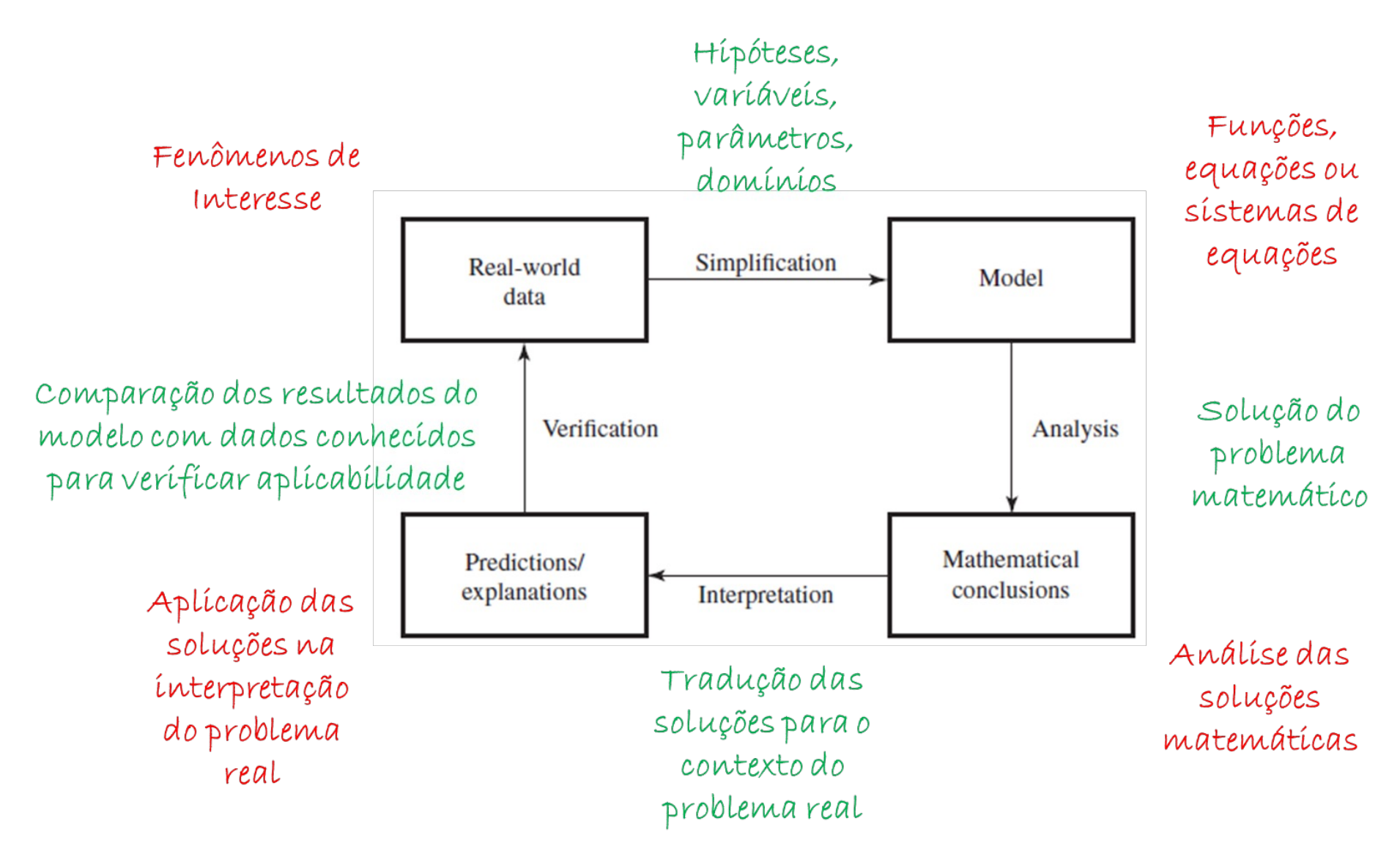

Quando se fala em mudança uma das primeiras noções é a MAP2110 – aula 02 de proporcionalidade.

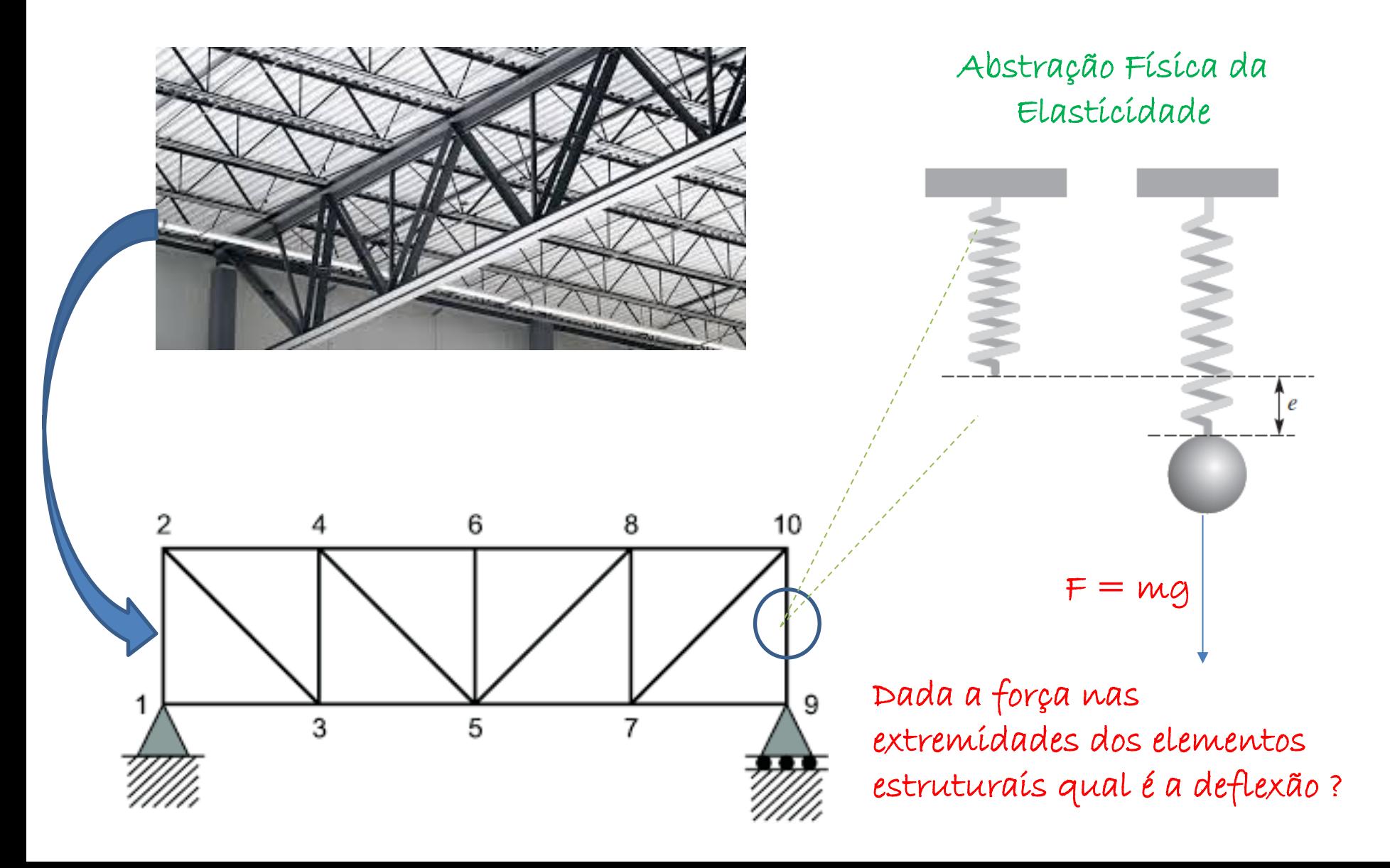

Cada material tem uma relação tensão deformação e o projeto MAP2110 – aula 02 deve manter cada elemento estrutural dentro do Límíte elástico

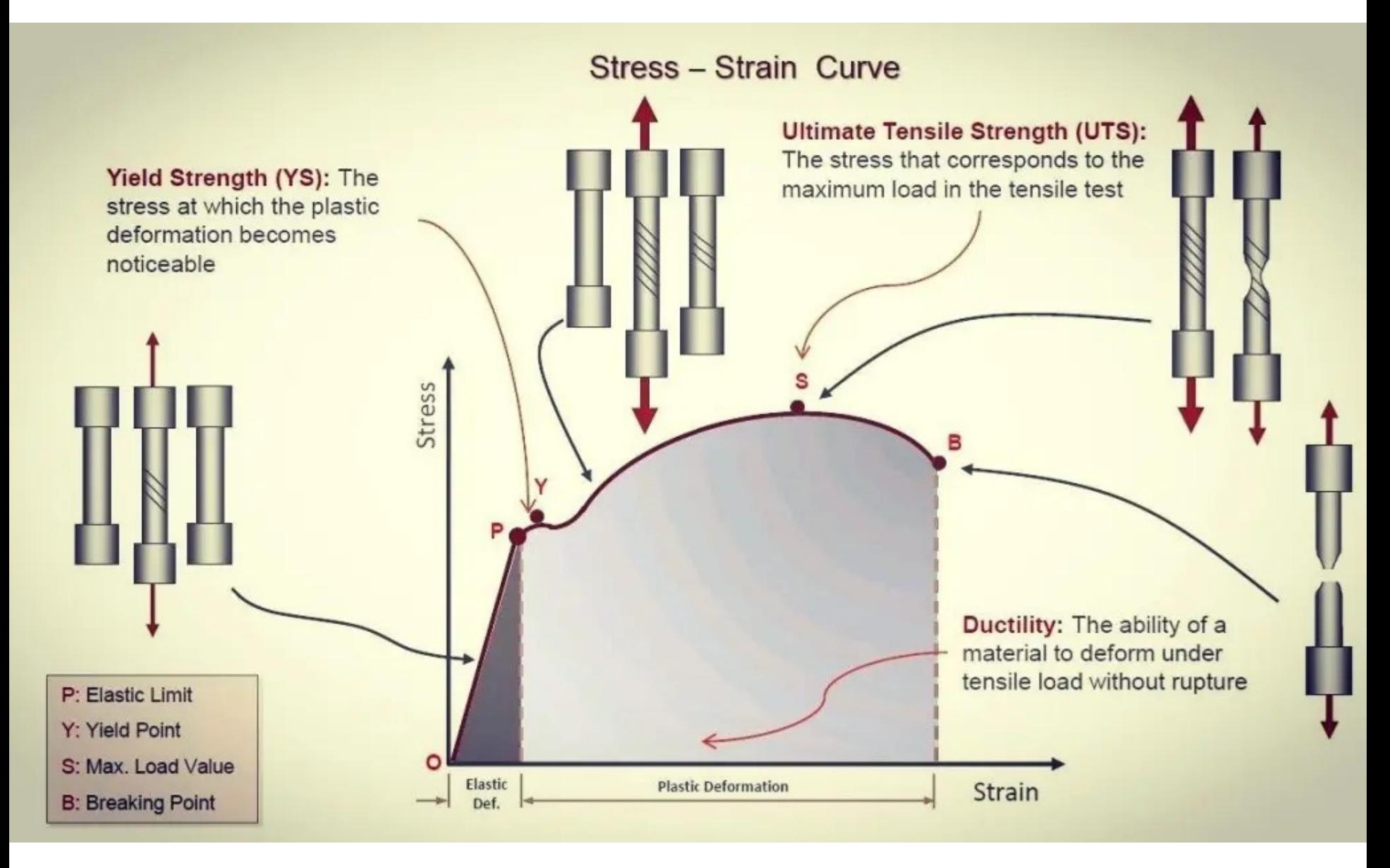

MAP2110 – aula 02

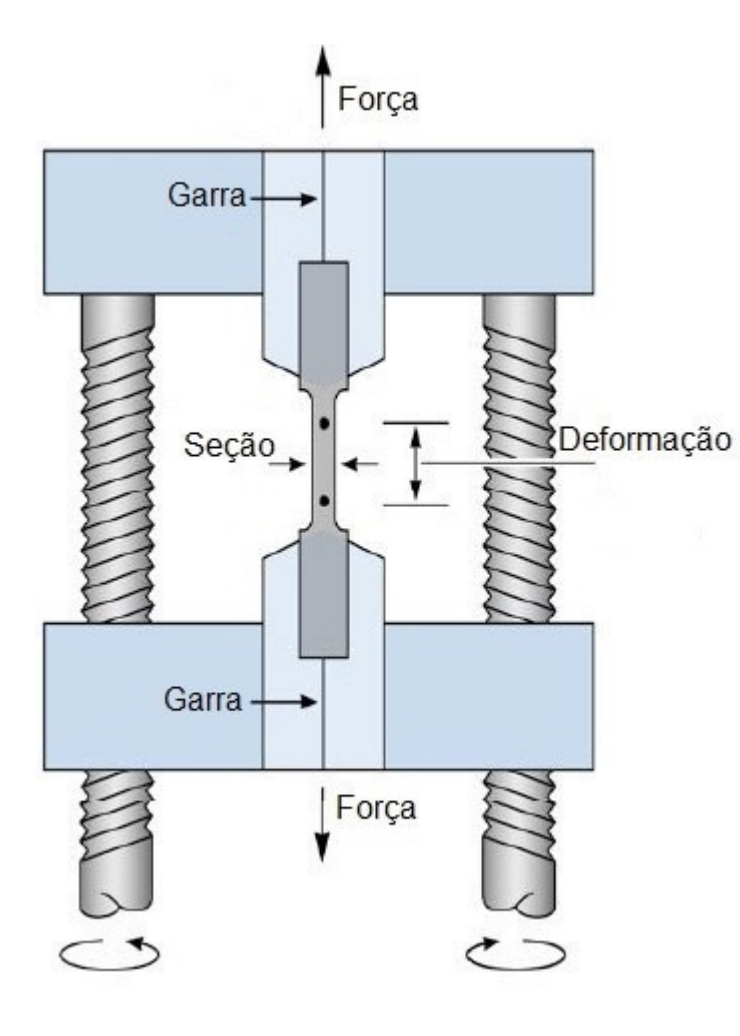

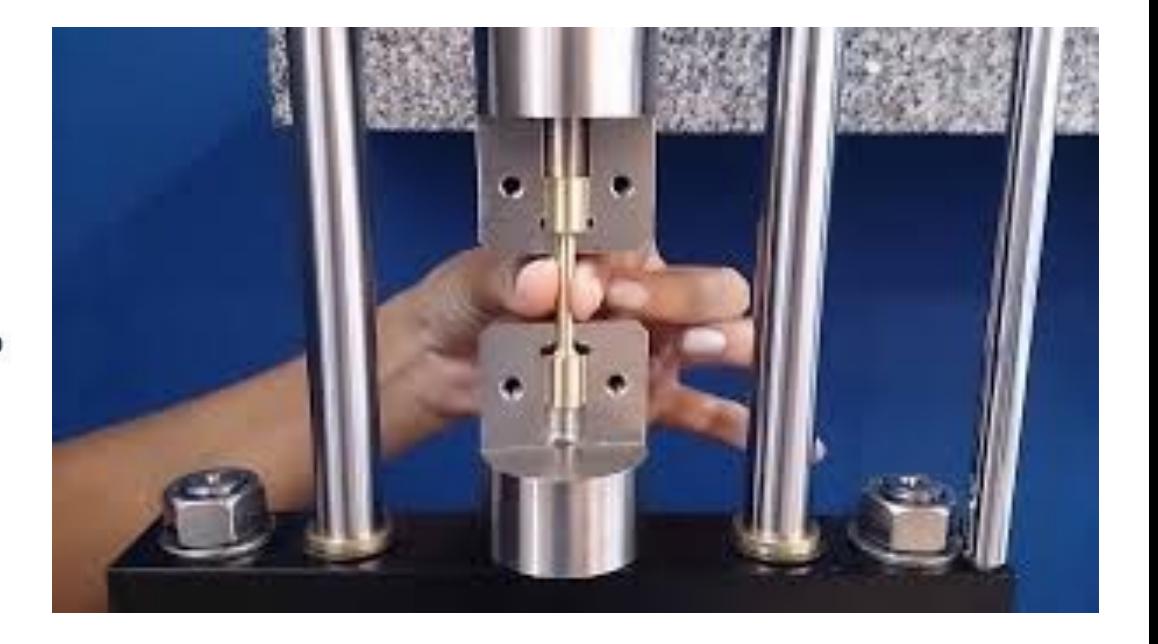

A determinação das tensões relevantes dos materiais são obtidas a partir do ensaio de tração

#### MAP2110 – aula 02

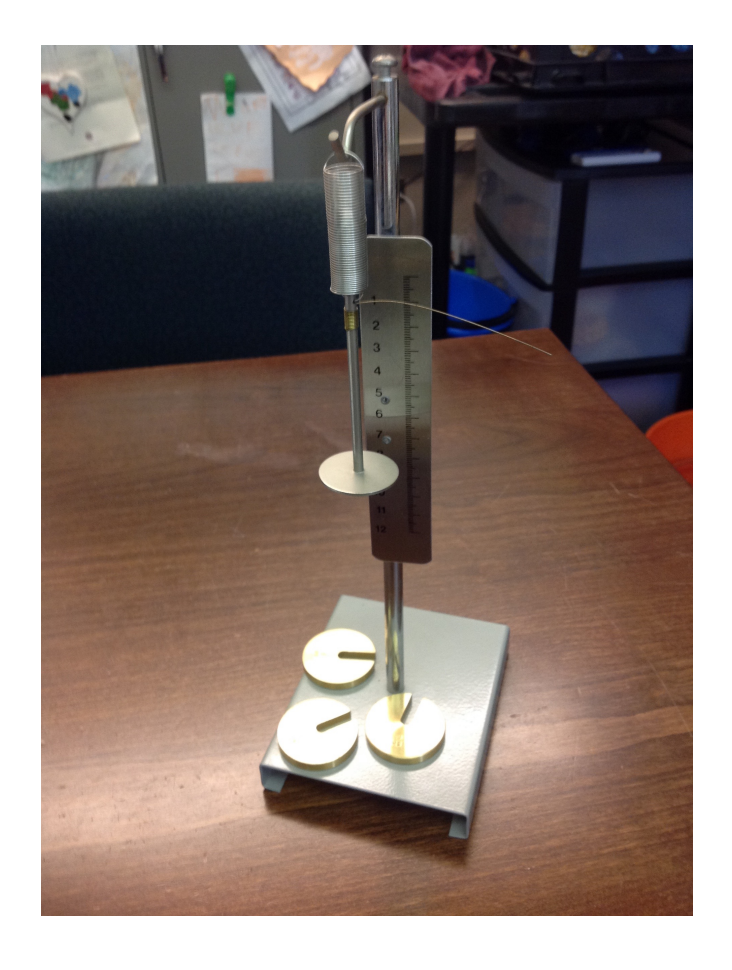

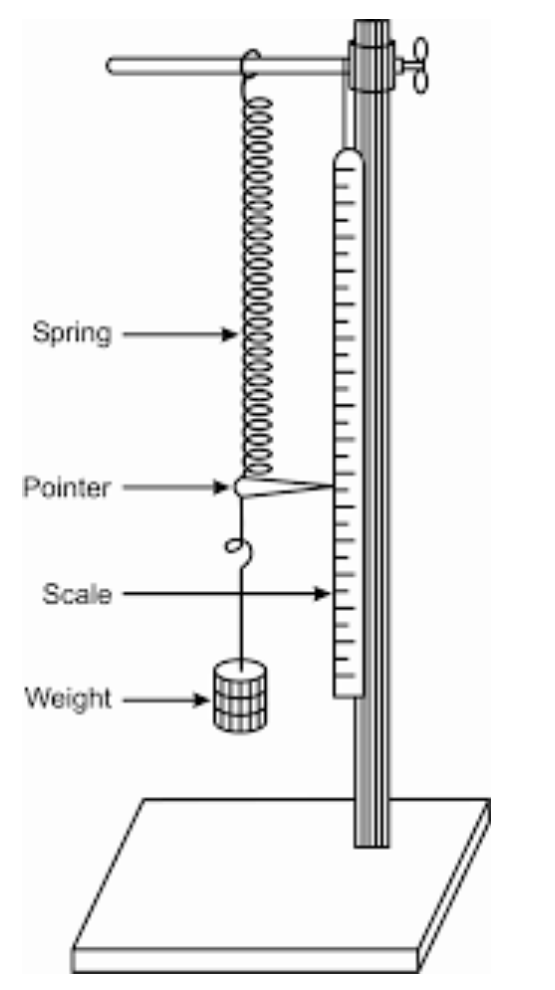

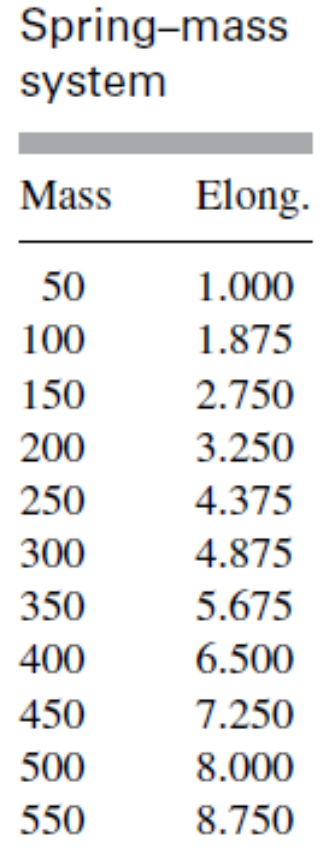

Realizando um teste obtém-se uma tabela da deflexão em função da massa (na verdade da força).

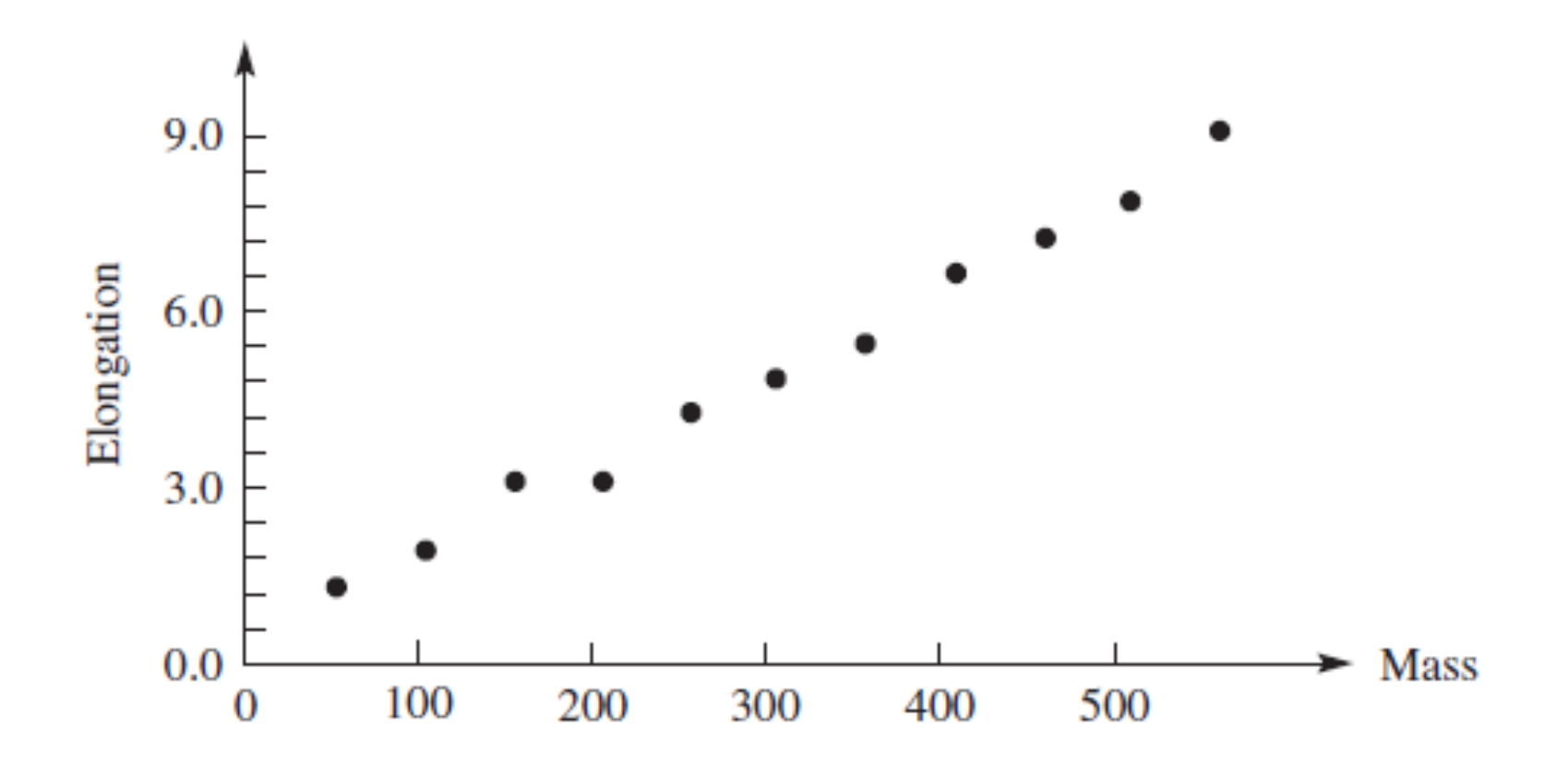

Na forma gráfica percebe-se que a relação entre as grandezas pode ser aproxímada por uma função símples

#### $\bm{E} \propto \bm{k} \cdot \bm{m}$

Deflexão ("elongation") é proporcional a massa

Uma forma rudimentar de inferir o valor da constante de MAP2110 – aula 02 proporcionalidade *k* poderia ser extraída dos dados na forma:

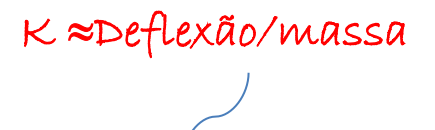

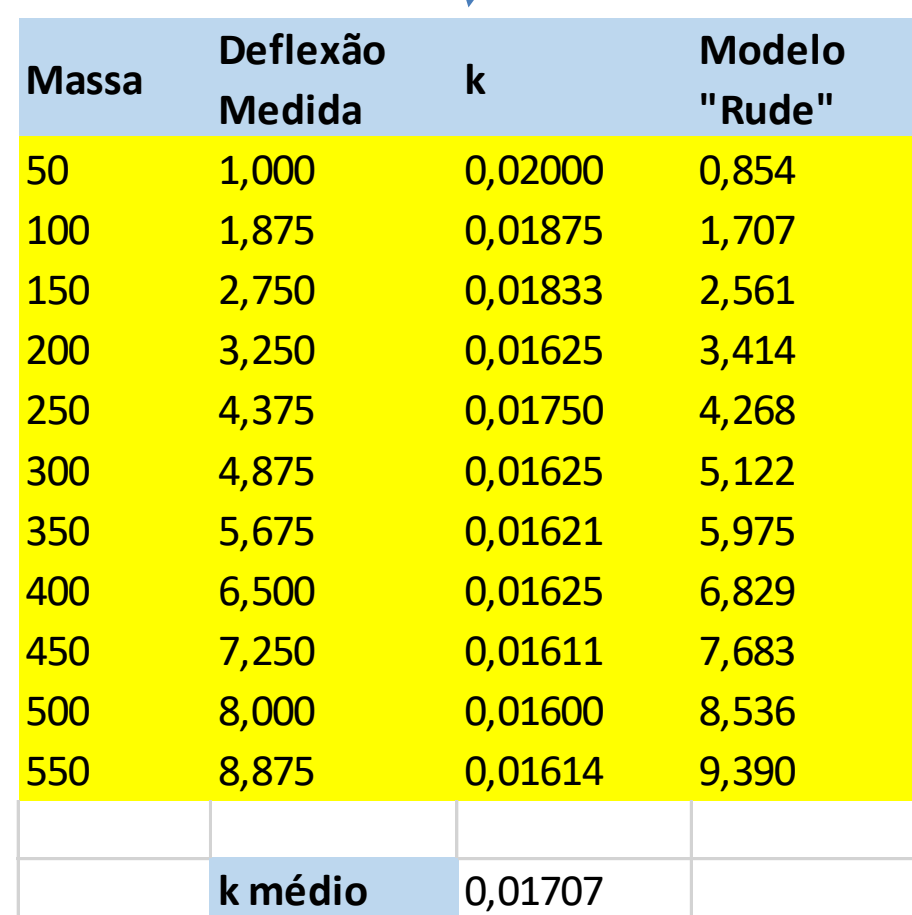

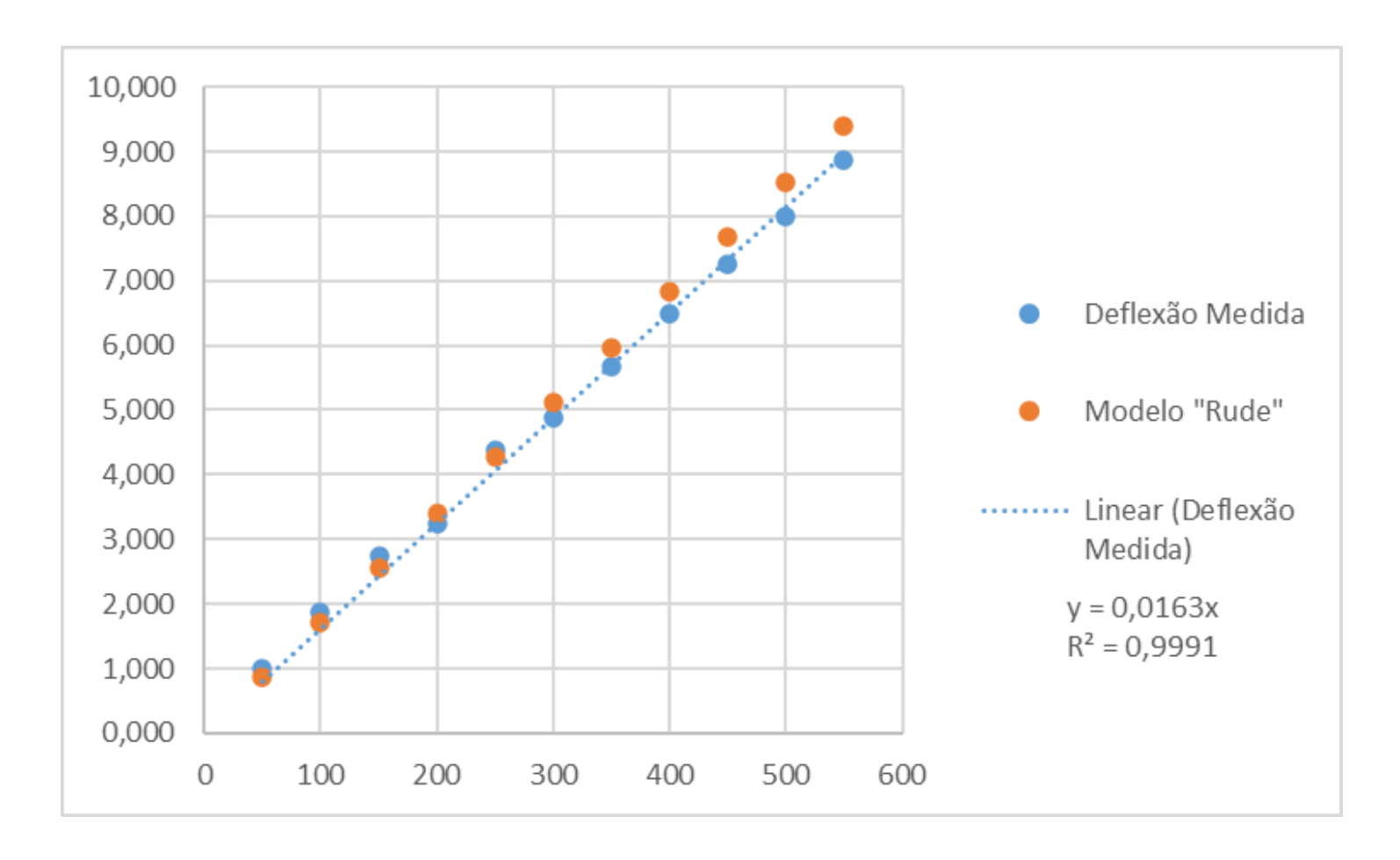

Um modelo matemático mais adequado (ajuste linear pelo método dos mínimos quadrados) produz uma melhor captura da relação. (*veremos o método em mais detalhe em aulas futuras)*

#### Modelando a Mudança com Equações MAP2110 – aula 02  $1.1$ de Diferenças

Um modelo matemático que representa diversas situações do dia-a-dia são as Equações de Diferenças.

Imagine uma sequência de valores  $A = \{a_0, a_1, a_2, a_3, \ldots\}$ 

onde as chamadas primeiras diferenças são:

$$
\Delta a_0 = a_1 - a_0
$$
  
\n
$$
\Delta a_1 = a_2 - a_1
$$
  
\n
$$
\Delta a_2 = a_3 - a_2
$$
  
\n
$$
\Delta a_3 = a_4 - a_3
$$

A n-ésima primeira diferença é dada por:

$$
\Delta a_n = a_{n+1} - a_n
$$

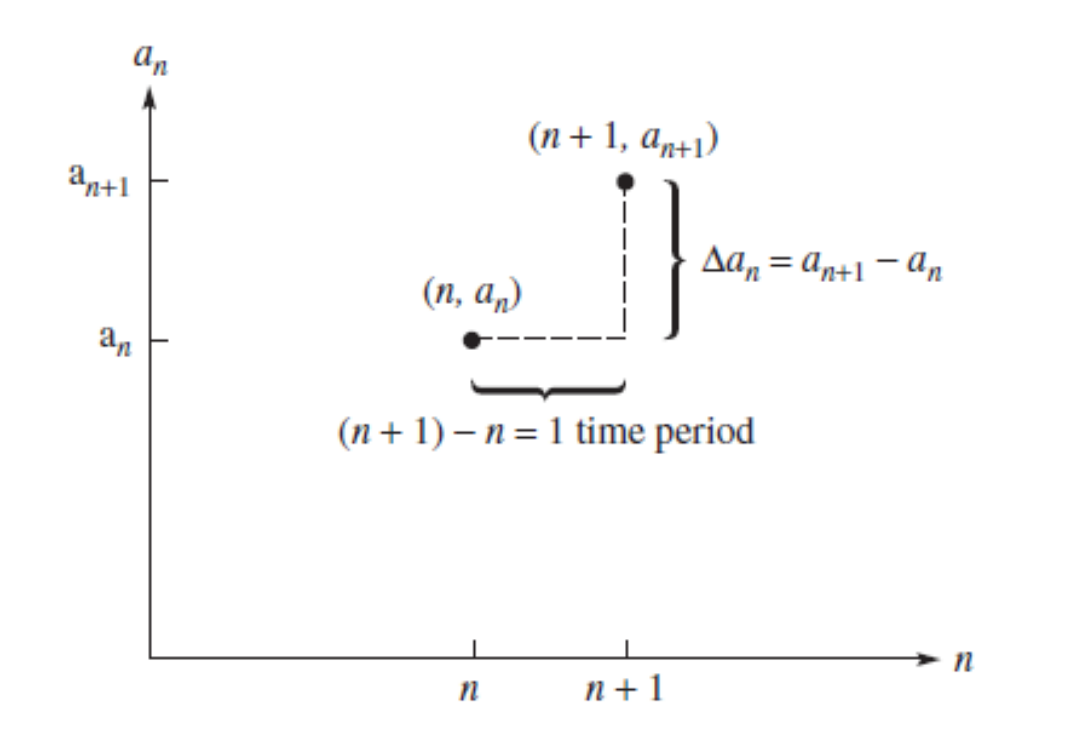

As primeiras diferenças podem ser funções dos termos da sequência ou termos externos de forma que:

change =  $\Delta a_n = a_{n+1} - a_n = f$  (terms in the sequence, external terms)

Os termos da sequência podem representar um sistema dinâmico, ou seja imaginando que os termos da sequência representam a variação de alguma grandeza no tempo.

Um Exemplo simples seria uma aplicação que paga juros de  $r$  ao mês por exemplo:

$$
S_{n+1} = S_n + \Delta S_n = S_n + r * S_n = S_n * (1+r)
$$

Começando em n = 0:

$$
S_1 = S_o * (1+r)
$$
  
\n
$$
S_2 = S_1 * (1+r) = S_o * (1+r) * (1+r) = (1+r)^2 * S_0
$$
  
\n
$$
S_3 = S_2 * (1+r) = (1+r)^2 * S_0 * (1+r) = (1+r)^3 * S_0
$$
  
\n...

Um termo específico da sequência pode ser obtido usando a expressão:

$$
S_k = (1+r)^k * S_0
$$

## Consídere um valor inícial de 1000 unidades investidos numa aplícação que rende 0,5% por período. Qual o valor acumulado após 12 períodos?

 $S_{n+1} = S_n * (1+r)$ 

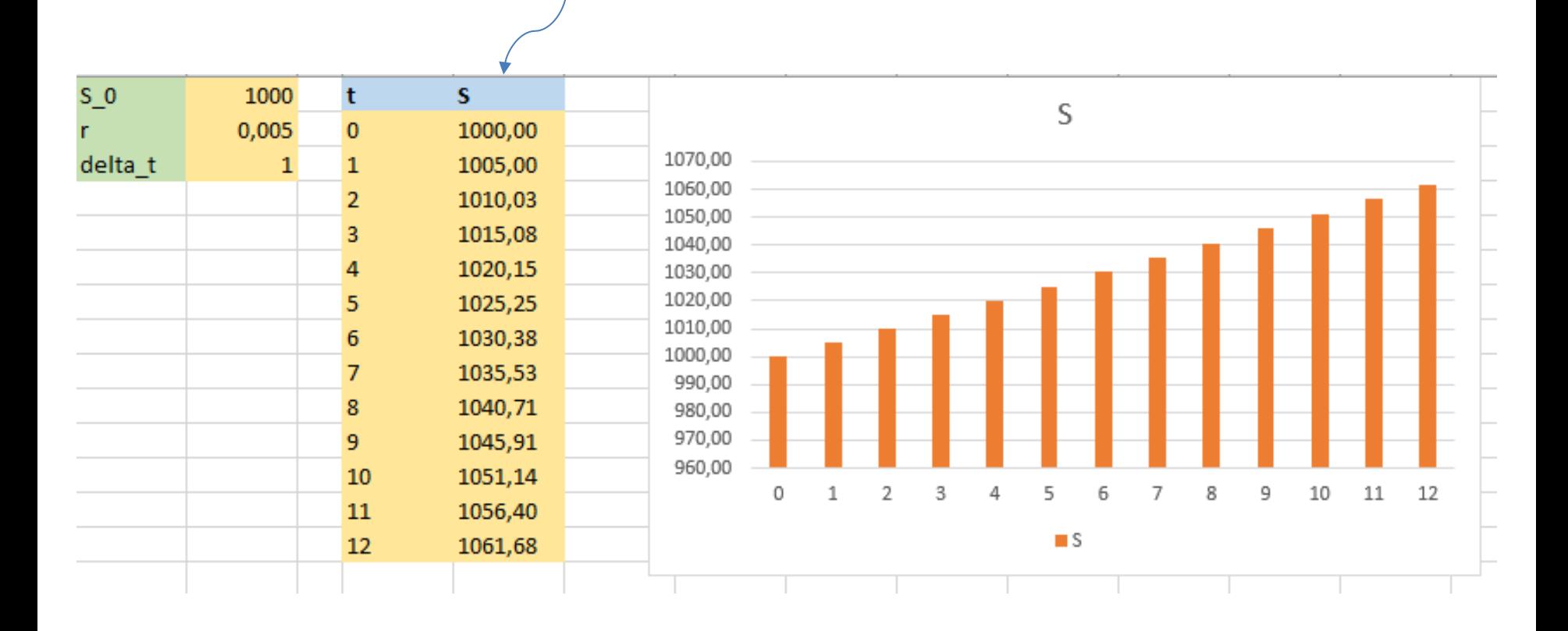

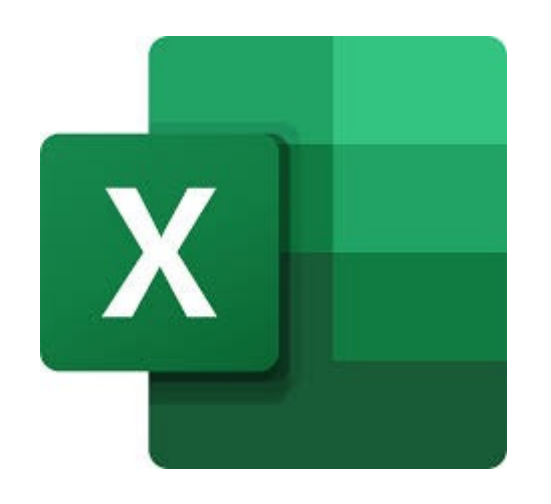

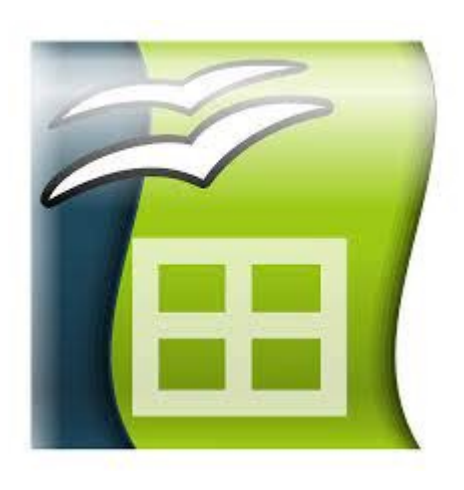

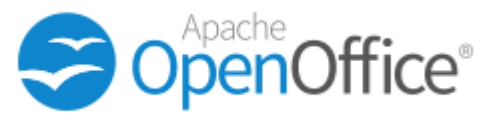

https://www.openoffice.org/pt/product/calc.html

O YouTube conta com diversos cursos introdutórios de aplicativos em planilha

### Mortgaging a Home

Six years ago your parents purchased a home by financing \$80,000 for 20 years, paying monthly payments of \$880.87 with a monthly interest of 1%. They have made 72 payments and wish to know how much they owe on the mortgage, which they are considering paying off with an inheritance they received. Or they could be considering refinancing the mortgage with several interest rate options, depending on the length of the payback period. The change in the amount owed each period increases by the amount of interest and decreases by the amount of the payment:

MAP2110 - aula 02

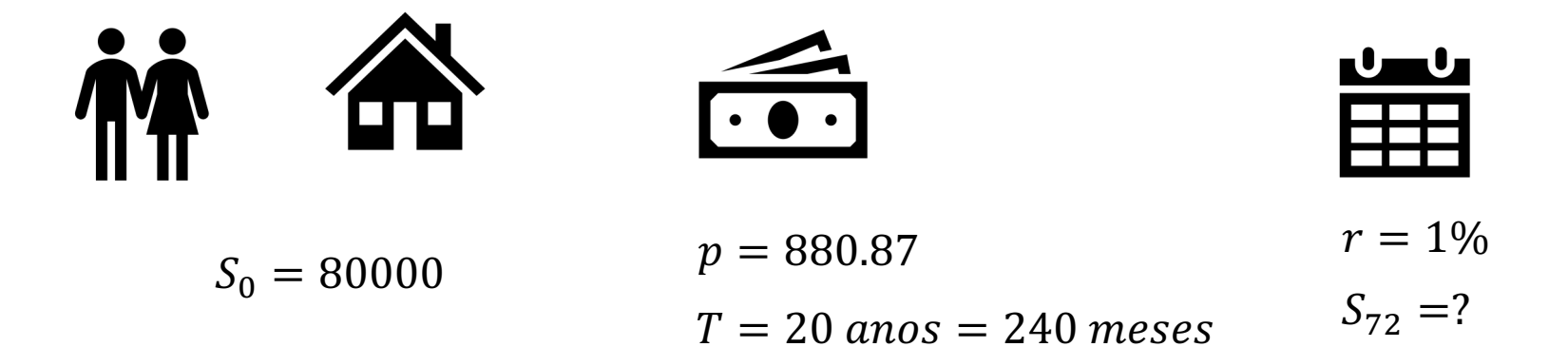

Os termos da sequência do saldo devedor seguem:

$$
S_{n+1} = (1+r) * S_n - p
$$

Calculando os termos da sequência:

$$
S_1 = (1+r) * S_0 - p
$$
  
\n
$$
S_2 = (1+r) * S_1 - p = (1+r)^2 * S_0 - (1+r) * p - p
$$
  
\n
$$
S_3 = (1+r) * S_2 - p = (1+r)^3 * S_0 - (1+r)^2 * p - (1+r) * p - p
$$

Na forma geral temos:

$$
S_n = (1+r)^n * S_0 - p \sum_{i=1}^n (1+r)^{i-1}
$$

$$
S_{n+1} = (1+r) * S_n - p
$$

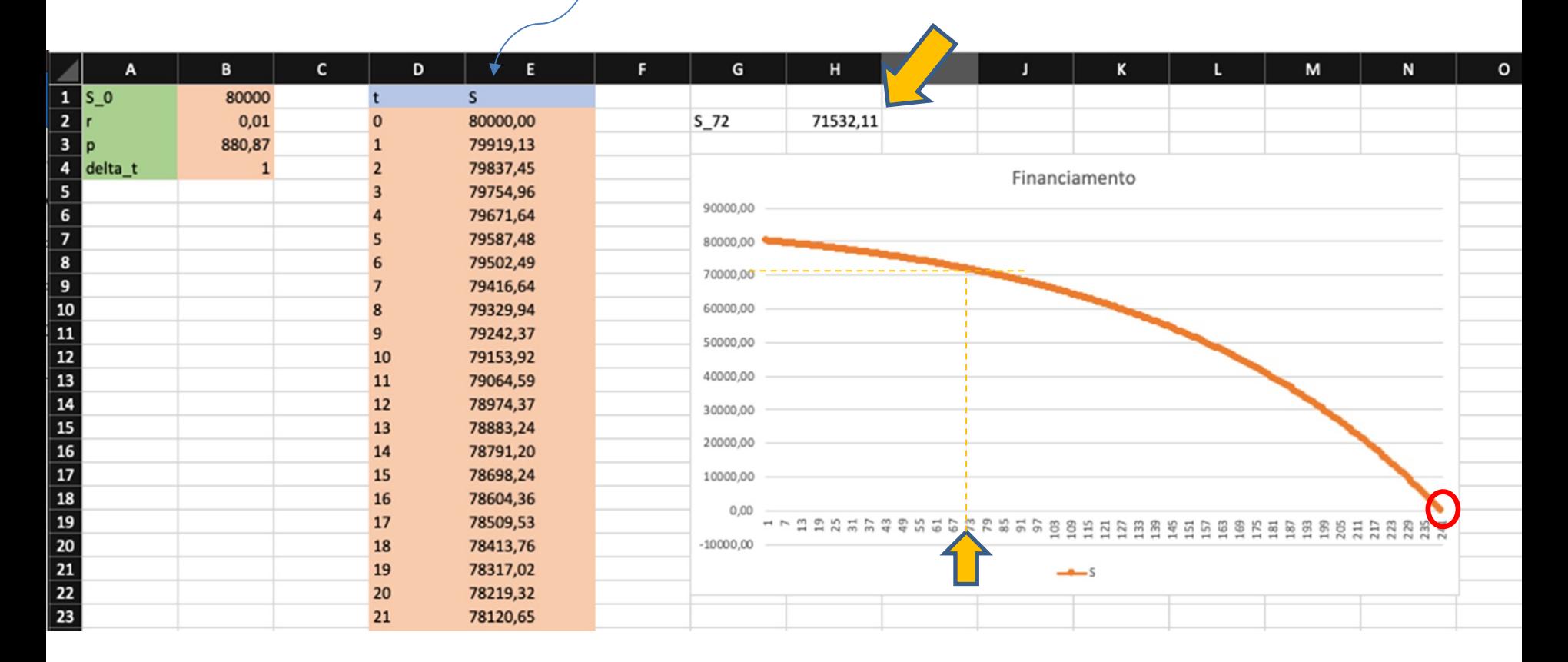

A implementação direta em planilha nos permite obter o resultado, entretanto precisamos das diversas linhas. Mais adiante veremos como obter a resposta diretamente, através da solução analítica da equação de diferenças.

# **MODELING CHANGE EXACTLY**

For Problems 7-10, formulate a dynamical system that models change exactly for the described situation.

7. You currently have \$5000 in a savings account that pays 0.5% interest each month. You add another \$200 each month.

8. You owe \$500 on a credit card that charges 1.5% interest each month. You pay \$50 each month and you make no new charges.

9. Your parents are considering a 30-year, \$200,000 mortgage that charges 0.5% interest each month. Formulate a model in terms of a monthly payment  $p$  that allows the mortgage (loan) to be paid off after 360 payments. *Hint*: If  $a_n$  represents the amount owed after *n* months, what are  $a_0$  and  $a_{360}$ ?

10. Your grandparents have an annuity. The value of the annuity increases each month by an automatic deposit of 1% interest on the previous month's balance. Your grandparents withdraw \$1000 at the beginning of each month for living expenses. Currently, they have \$50,000 in the annuity. Model the annuity with a dynamical system. Will the annuity run out of money? When? *Hint*: What value will  $a_n$  have when the annuity is depleted?

1. With the price of gas continuing to rise, you wish to look at cars that get better gas mileage. You narrow down your choices to the following 2012 models: Ford Fiesta, Ford Focus, Chevy Volt, Chevy Cruz, Toyota Camry, Toyota Camry Hybrid, Toyota Prius and Toyota Corolla. Each company has offered you their "best deal" as listed in the following table. You are able to allocate approximately \$500 for a car payment each month up to 60 months, although less time would be preferable. Use dynamical systems to determine which new car you can afford.

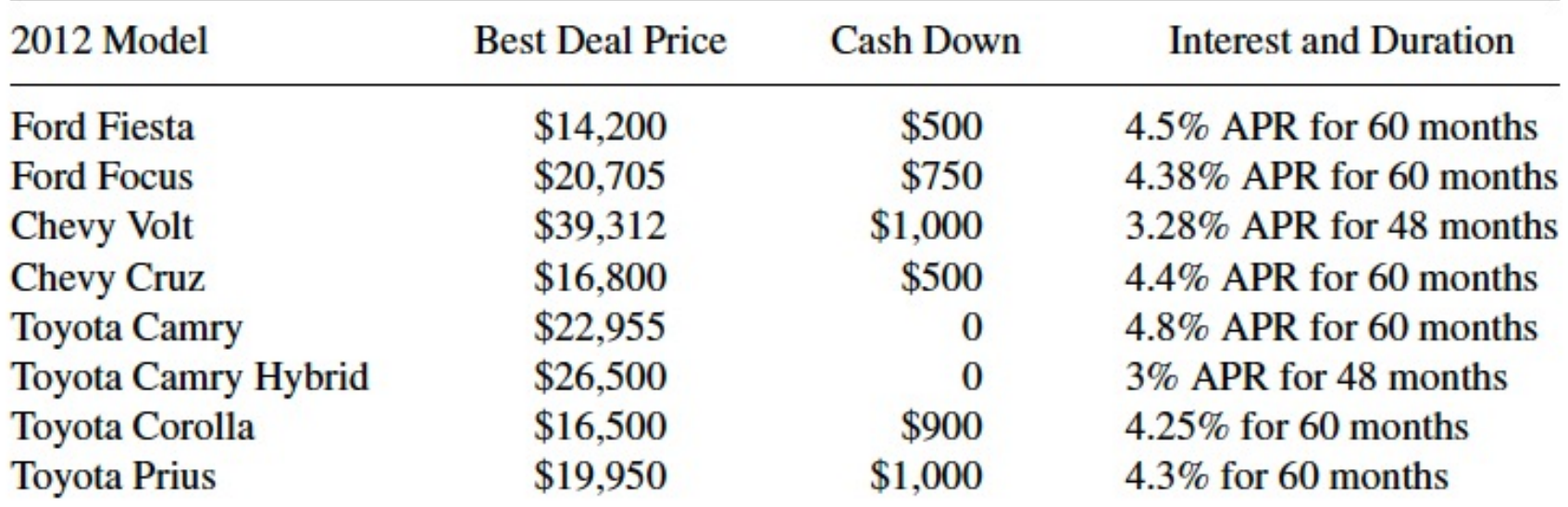

## Por simplicidade assuma que a APR é 12X a taxa mensal r

Usem os aplicativos de planilha escolhidos e implementem os problemas apresentados.

Fim Aula 02